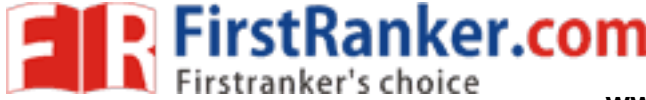

**www.FirstRanker.com www.FirstRanker.com**

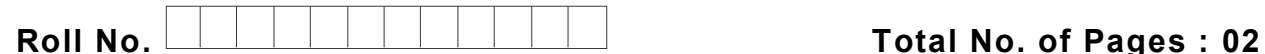

**Total No. of Questions : 09**

#### **B.Tech.(EE) (201 2 Onwards E -III) (Sem. –7,8) B.Tech.(Electrical & Electronics ) (2012 Batch E -III) VIRTUAL INSTRUMENTATION Subject Code : BTEE -805C M.Code : 71944**

**Time : 3 Hrs.** Max. Marks : 60

# **INSTRUCTION TO CANDIDATES :**

- **1. SECTION -A is COMPULSORY consisting of TEN questions carrying TWO marks each.**
- **2. SECTION -B contains FIVE questions carrying FIVE marks each and students has to attempt any FOUR questions.**
- **3. SECTION -C contains THREE questions carrying TEN marks each and students has to attempt any TWO questions.**

### **SECTION - A**

#### **1. Write briefly :**

- form important part of Virtual Instruments and indicators in a VI?<br>The same indicators in a VI?<br>The same of waveform generator for real time<br>common applications of strings? (a) Why Sub V Is form important part of Virtual Instrumentation and how are they saved?
- (b) What are controls and indicators in a VI?
- (c) What are the major components of PC based data acquisition system?
- (d) What is the use of waveform generator for real time control processes in VI?
- (e) What are the common applications of strings?
- (f) Is signal conditioning needed while dealing with signals in VI? Justify .
- (g) What is polymorphism in a VI?
- (h) What is the use of shift registers in a VI?
- (i) What is hard ware triggering in a DAQ system of VI?
- (j) What is the use of clusters in VI?

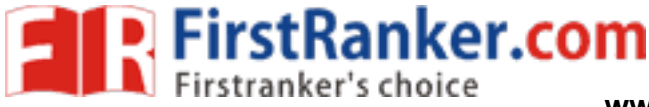

**www.FirstRanker.com www.FirstRanker.com**

## **SECTION - B**

2. Write short notes on :

(a) PXI

- (b) SCXI
- 3. Create a VI to find determinant of a 2x2matrix.
- 4. Explain the use of following tabs of devices and interfaces for configuring a DAQ device
	- (a) System
	- (b) Base I/O Address
	- (c) DMA
- 5. Build a VI that uses formula node to calculate the following equations:

$$
Y1 = x^3 + x^2 + 5
$$
  
\n
$$
Y2 = (m*x) + b
$$
  
\nitable example how parallel loops are  
\n**SECTION-C**  
\n**SECTION-C**  
\nal communication is achieved in VI?

6. Explain with a suitable example how parallel loops are controlled in Lab VIEW?

**SECTION - C**

- 7. Explain how serial communication is achieved in VI?
- 8. How analog input devices are configured for specified set of channels with DAQ in VI. Explain by considering A1 read and AI start.
- 9. Create a VI to read a temperature data from a thermocouple by creating a look up table of voltages and temperature equivalent.

**NOTE : Disclosure of Identity by writing Mobile No. or Making of passing request on any page of Answer Sheet will lead to UMC against the Student** .

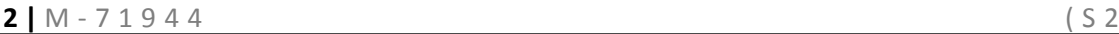